# **PEMBUATAN APLIKASI GIS UNTUK PERSEBARAN GEDUNG SERBAGUNA BERBASIS ANDROID**

**(***Studi Kasus : Kota Malang***)**

**Skripsi**

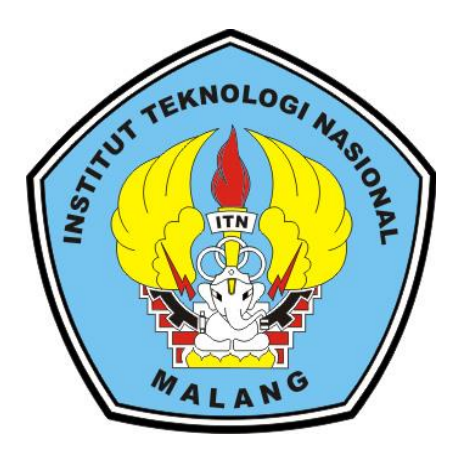

**Disusun Oleh: Reynaldo Akbar Ramadhan NIM. 1525046**

# **PROGRAM STUDI TEKNIK GEODESI S-1 FAKULTAS TEKNIK SIPIL DAN PERENCANAAN INSTITUT TEKNOLOGI NASIONAL MALANG**

**2019**

### **LEMBAR PERSETUJUAN**

### PEMBUATAN APLIKASI GIS UNTUK PERSEBARAN GEDUNG **SERBAGUNA BERBASIS ANDROID**

(Studi Kasus: Kota Malang)

#### **SKRIPSI**

Diajukan untuk memenuhi persyaratan dalam mencapai

Gelar Sarjana Teknik (ST) Strata Satu (S1) Teknik Geodesi S-1

Institut Teknologi Nasional Malang

Oleh:

### REYNALDO AKBAR RAMADHAN

1525046

Menyetujui:

**Dosen Pembimbing Utama** 

 $\lambda$ 

**Dosen Pembimbing Pendamping** 

Ir. Dedy Kurnia Surnaryo., MT

Ir. Jasmani, M.Kom

Mengetahui:

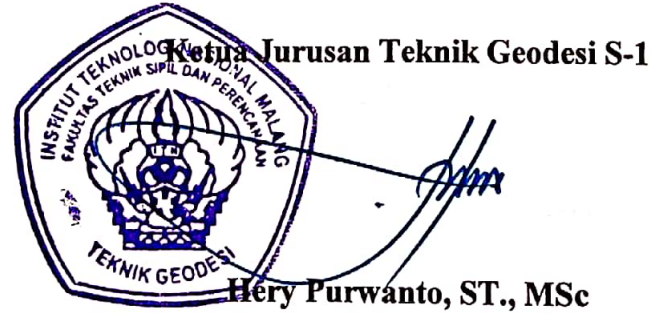

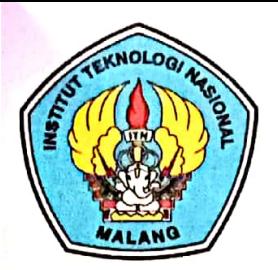

PT. BNI (PERSERO) MALANG

**BANK NIAGA MALANG** 

PERKUMPULAN PENGELOLA PENDIDIKAN UMUM DAN TEKNOLOGI NASIONAL MALANG

**INSTITUT TEKNOLOGI NASIONAL MALANG** 

### **FAKULTAS TEKNOLOGI INDUSTRI** FAKULTAS TEKNIK SIPIL DAN PERENCANAAN PROGRAM PASCASARJANA MAGISTER TEKNIK

Kampus I : Jl. Bendungan Sigura-gura No. 2 Telp. (0341) 551431 (Hunting), Fax. (0341) 553015 Malang 65145 Kampus II : Jl. Raya Karanglo, Km 2 Telp. (0341) 417636 Fax. (0341) 417634 Malang

### BERITA ACARA UJIAN SEMINAR HASIL SKRIPSI FAKULTAS TEKNIK SIPIL DAN PERENCANAAN

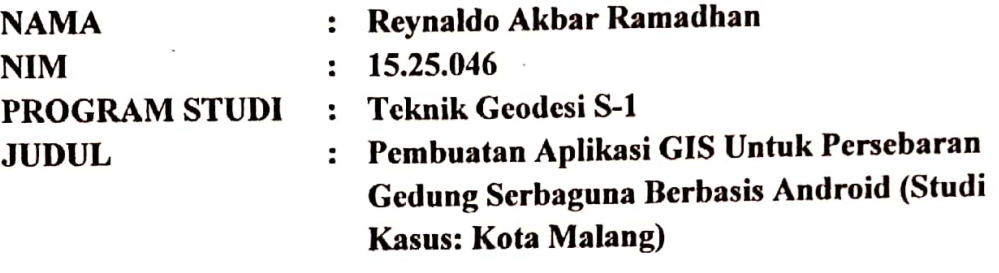

Telah Dipertahankan di Hadapan Panitia Penguji Ujian Skripsi Jenjang Strata 1 (S-1)

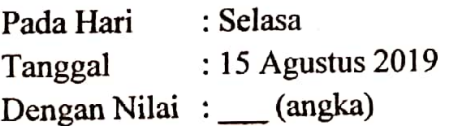

Panitia Ujian Skripsi

Ketua

(Hery Purwanto, ST., M.Sc.) NIP.Y. 1030000345

Penguji I

**Dosen Pendamping** 

Penguji II

NIP.P. 1031700526

(Alifah Noraini, ST., MT) NIP.P. 1031500478

(Ir. Dedy Kurnia Sunaryo., MT) (Adkha Yuliananda M, ST., MT) NIP.Y. 1039500280

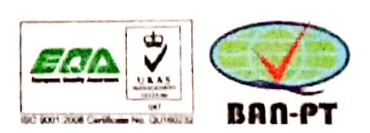

#### **PEMBUATAN APLIKASI GIS UNTUK PERSEBARAN GEDUNG SERBAGUNA BERBASIS ANDROID (**Studi kasus : Kota Malang**)**

#### Reynaldo Akbar Ramadhan (1525046) Dosen Pembimbing I : Ir. Dedy Kurnia Sunaryo., MT Dosen Pembimbing II : Ir. Jasmani, M.kom

#### **Abstrak**

Perkembangan bisnis di Kota Malang sebagai salah satu kota termaju di Indonesia telah banyak memanfaatkan penggunaan teknologi yang berkembang untuk memudahkan usaha penyebaran informasi namun, tidak semua bisnis memanfaatkan teknologi, salah satunya penyewaan gedung serbaguna di Kota Malang khususnya dalam pelayanan masih melakukan kebiasaan lama yaitu penyewa datang untuk memesan. Dengan semakin pesatnya pertumbuhan dan pembangunan di Kota Malang akan banyak kegiatan yang dilakukan oleh masyarakat. Kebutuhan masyarakat akan gedung serbaguna akan semakin meningkat seiring dengan beragamnya jenis acara yang akan diselenggarakan.

Pada proses pembuatan aplikasi membutuhkan data gedung yang didapat langsung dari hasil survei langsung kelapangan. Data tersebut merupakan data nama gedung, alamat, fasilitas, harga sewa, telepon, foto, video dan koordinat gedung. Untuk proses pembuatan *database* menggunakan *XAMPP* dan *PhpMyadmin* sedangkan untuk aktivitas lainnya dalam aplikasi dibuat dari *Andorid Studio*. Peta yang digunakan yaitu peta *google maps* dengan memanfaatkan *API key*.

Dalam aplikasi ini memiliki menu pilihan berdasarkan kecamatan. Aplikasi ini memiliki 36 titik yang tersebar di Kota Malang. Aplikasi ini dapat menyajikan informasi mengenai harga penyewaan gedung serbaguna beserta fasilitas dan lokasi gedung serbaguna berbasis *mobile* android di Kota Malang. Dimana aplikasi ini dapat mempermudah masyarakat dalam mencari penyewaan gedung dengan informasi yang lengkap dan akurat, dan sebagai bahan pertimbangan dalam memilih gedung sebagai tempat menyelengggarakan acara.

*Kata Kunci :Android Studio, Gedung Serbaguna, Google Maps API, PhpMyadmin, XAMPP*

### SURAT PERNYATAAN KEASLIAN SKRIPSI

Saya yang bertanda tangan di bawah ini :

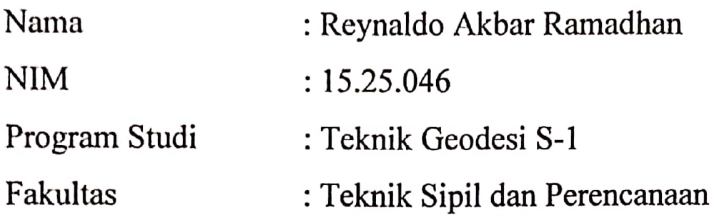

Menyatakan dengan sesungguhnya bahwa Skripsi saya yang berjudul:

# "PEMBUATAN APLIKASI GIS UNTUK PERSEBARAN GEDUNG SERBAGUNA BERBASIS ANDROID (Studi kasus: Kota Malang)"

Adalah hasil karya saya sendiri dan bukan menjiplak atau menduplikat serta tidak mengutip atau menyadar dari hasil karya orang lain kecuali disebutkan sumbernya.

> Malang, 20 Agustus 2019 Yang Pembuat Pernyataan

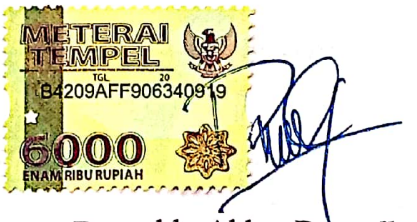

Reynaldo Akbar Ramadhan NIM: 15.25.046

# LEMBAR PERSEMBAHAN

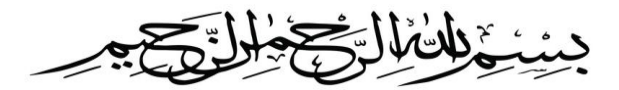

Dan janganlah kamu (merasa) lemah dan jangan (pula) bersedih hati. Sebab kamu paling tinggi derajatnya, jika kamu beriman. (QS. 3:139)

# **Saya persembahakan Skrisi ini kepada : "Allah SWT & Rasulullah SAW"**

Puji syukur kepada Allah SWT, karena atas rahmat dan karunianya serta kemudahan yang diberikan untuk menyelesaikan skripsi yang sederhana ini. Sholawat dan salam selalu terlimpahkan keharibaan Muhammad SAW.

### **"Keluarga Tersayang"**

Papa Imron, Mama Erna, dan Adek Aldi yang senantiasa memberikan kasih sayang, motivasi, dukungan dan doa yang tak henti terucap selama ini. Terima kasih selalu mendoakan saya dalam keadaan apapun. Terima kasih untuk selalu percaya dan memberikan motivasi dikala saya jatuh dan putus asa dalam 4 tahun perjuangan saya ini dan tidak henti memberikan nasihat serta kekuatan agar dapat melewati semuanya dengan baik. Tanpa dukungan kalian saya tidak ada apa-apanya dan tidak akan mungkin sampai pada tahap ini.

### **"Dosen Pembimbing"**

Bapak Ir. Dedy Kurnia Sunaryo., MT dan Bapak Ir. Jasmani M.Kom yang telah membantu, membimbing, serta memberikan arahan selama pengerjaan skripsi ini. Terima kasih untuk kesabaran, kebaikan, dan kelembutan hati dalam menghadapi saya sebagai anak bimbingan bapak. Terima kasih untuk semua ilmu dan dukungan yang telah diberikan kepada saya.

### **"Kekasihku Tersayang"**

Kekasihku Lilis Suryandari terima kasih telah meluangkan waktumu untuk selalu ada untukku dan mendengarkan semua cerita keluh kesahku, terima kasih banyak atas semua kasih sayang, dukungan, semangat dan doa agar saya bisa menyelesaikan skripsi ini tepat waktu.

### **"Sahabat Geodesi"**

Ilham, Segah, Yoyo, Yogi, Fathullah, Hasan, Dimas, Rere serta masih banyak lagi yang saya tidak bisa sebutkan satu persatu terima kasih banyak telah mendukung dan membantu saya selama 4 tahun dimalang ini. Terima kasih banyak selalu menemani hari-hari saya dimalang. Terima kasih untuk kalian semua telah berbagi cerita dan melepas kepenatan saya setelah beraktivitas. Semoga kita tetap saling mengenal sampai kakek-nenek!

### **"Teman-Teman Geodesi 2015"**

Teman-teman seperjuanganku di Geodesi 2015, terimakasih telah membantu saya dalam 4 tahun terakhir ini dimalang. Tanpa kalian saya tidak bisa membuat lembar persembahan ini.

### **"Sahabat SMA"**

Hardani, Firda, Rezaldi, Rosail terima kasih telah mendukung dan memberi semangat selama saya mengerjakan skripsi ini. Terima kasih banyak atas supportnya selama ini, kalian luar biasa rek!!!

### **Never give up!**

ManJadah Wajaadah Reynaldo Akbar Ramadhan

#### **KATA PENGANTAR**

Puji syukur penulis panjatkan kehadirat Tuhan Yang Maha Esa atas segala kemudahan yang telah dilimpahkan kepada penulis, sehingga skripsi dengan judul **PEMBUATAN APLIKASI GIS UNTUK PERSEBARAN GEDUNG SERBAGUNA BERBASIS ANDROID** (Studi kasus : Kota Malang) ini dapat terselesaikan sesuai waktu yang ditentukan. Skripsi ini memenuhi satu persyaratan dalam mencapai gelar Sarjana Teknik (ST) Strata Satu (S1) Teknik Geodesi S-1 Institut Teknologi Nasional Malang

Dengan selesainya Skripsi ini, pastinya tidak terlepas bantuan banyak pihak yang telah membantu baik berupa moral ataupun materi. Untuk itu kami mengucapkan terima kasih kepada :

- 1. Bapak Hery Purwanto, ST.,MSc selaku Ketua Program Studi Teknik Geodesi Institut Teknologi Nasional Malang.
- 2. Bapak Ir. Dedy Kurnia Sunaryo., MT dan Bapak Ir. Jasmani, M.Kom selaku dosen pembimbing utama dan dosen pembimbing pendamping skripsi yang telah memberikan bimbingan, nasehat serta dukungan moral agar terselesaikannya skripsi ini dengan baik dan tepat waktu.
- 3. Seluruh staf pengajar dan karyawan Jurusan Teknik Geodesi Fakultas Teknik Sipil dan Perencanaan (FTSP) Institut Teknologi Nasional Malang atas segala bimbingan dan bantuan yang telah diberikan selama masa studi.
- 4. Kedua orang tua, Papa Muhammad Imron Dan Mama Irwanah yang selalu memberikan segala dukungan baik materi, moral maupun spiritual.
- 5. Seluruh keluarga penulis yang selalu mendukung dan mendoakan agar penulis dapat menyelesaikan Skripsi dengan baik dan selesai tepat waktu.
- 6. Teman-teman dari Teknik Geodesi ITN Malang yang telah memberikan masukan dan segala bantuan dalam menyelesaikan hambatan dalam penelitian hingga dapat terselesaikannya penulisan skripsi ini.
- 7. Semua pihak yang telah membantu hingga terselesaikannya penulisan Skripsi ini yang tidak bisa penulis sebutkan satu persatu.

Penulis menyadari sepenuhnya bahwa skripsi ini masih jauh dari kata kesempurnaan, baik dalam hal teknik penulisan, tata bahasa maupun isi. Oleh karena itu kritik dan saran yang bersifat membangun sangat diharapkan demi kesempurnaan skrpsi ini. Akhir kata, semoga Skripsi ini dapat memberikan manfaat khususnya bagi penulis dan bagi pembaca Skripsi ini pada umumnya.

Malang, 20 Agustus 2019

Penulis

### **DAFTAR ISI**

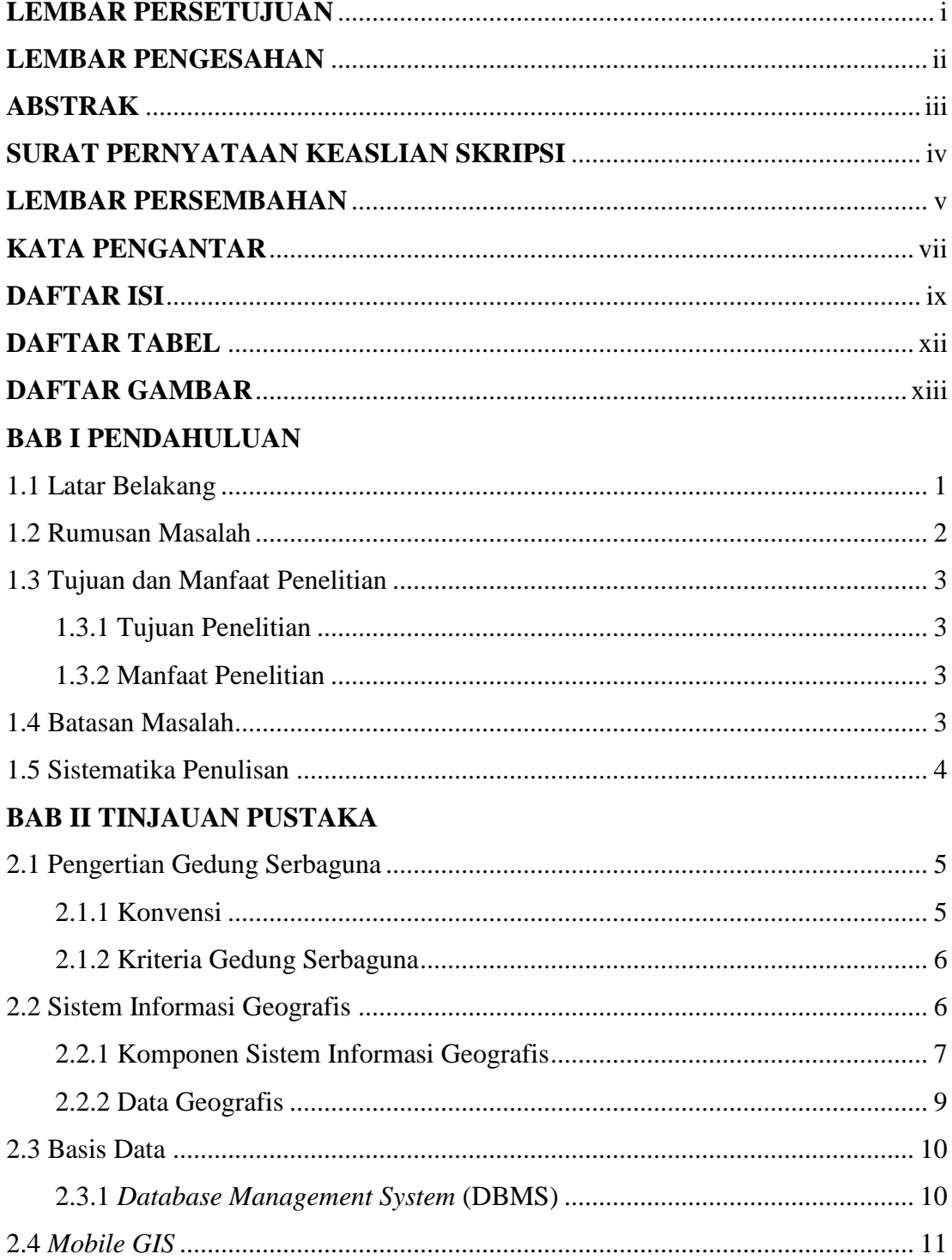

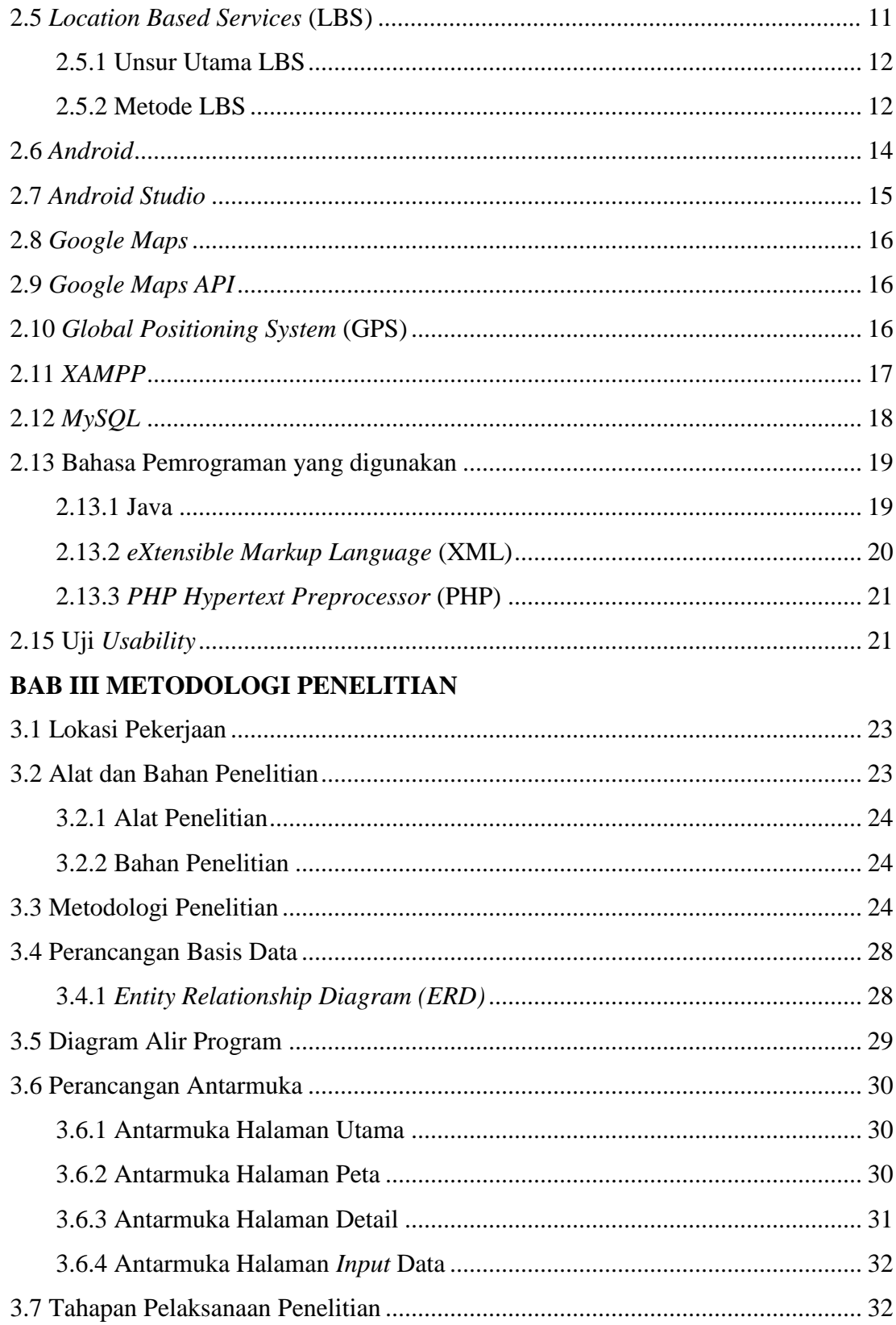

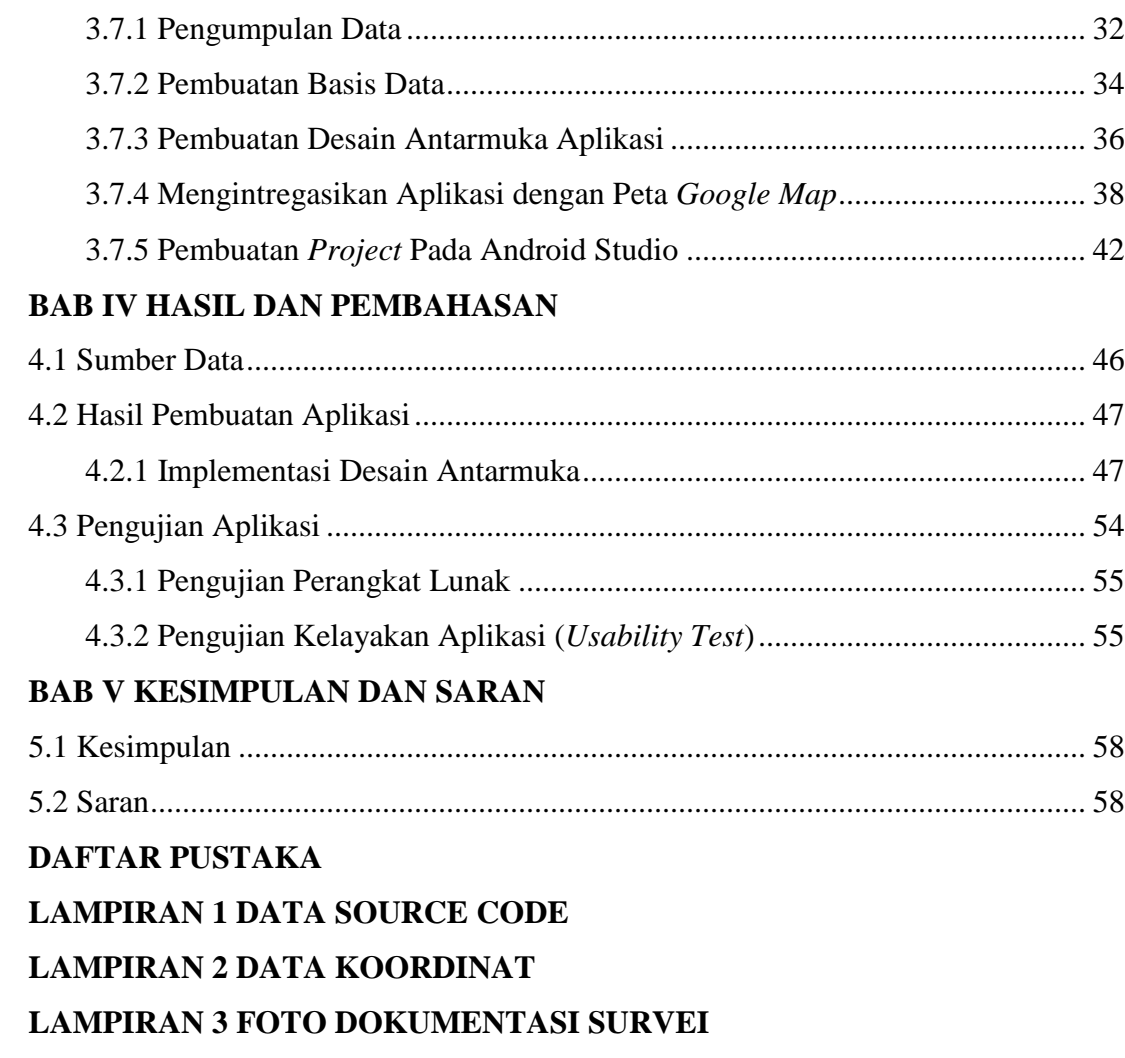

### **DAFTAR TABEL**

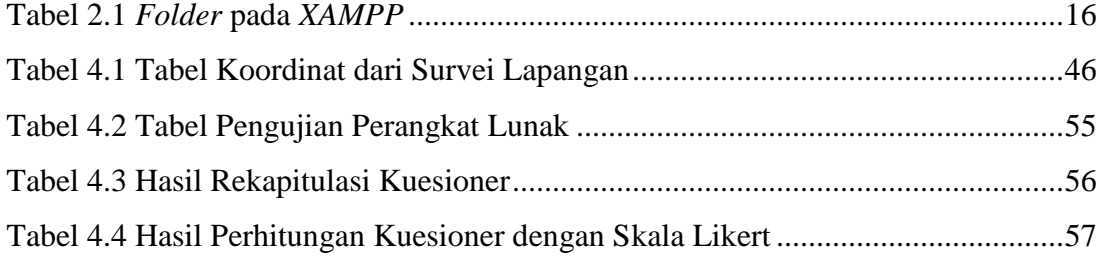

### **DAFTAR GAMBAR**

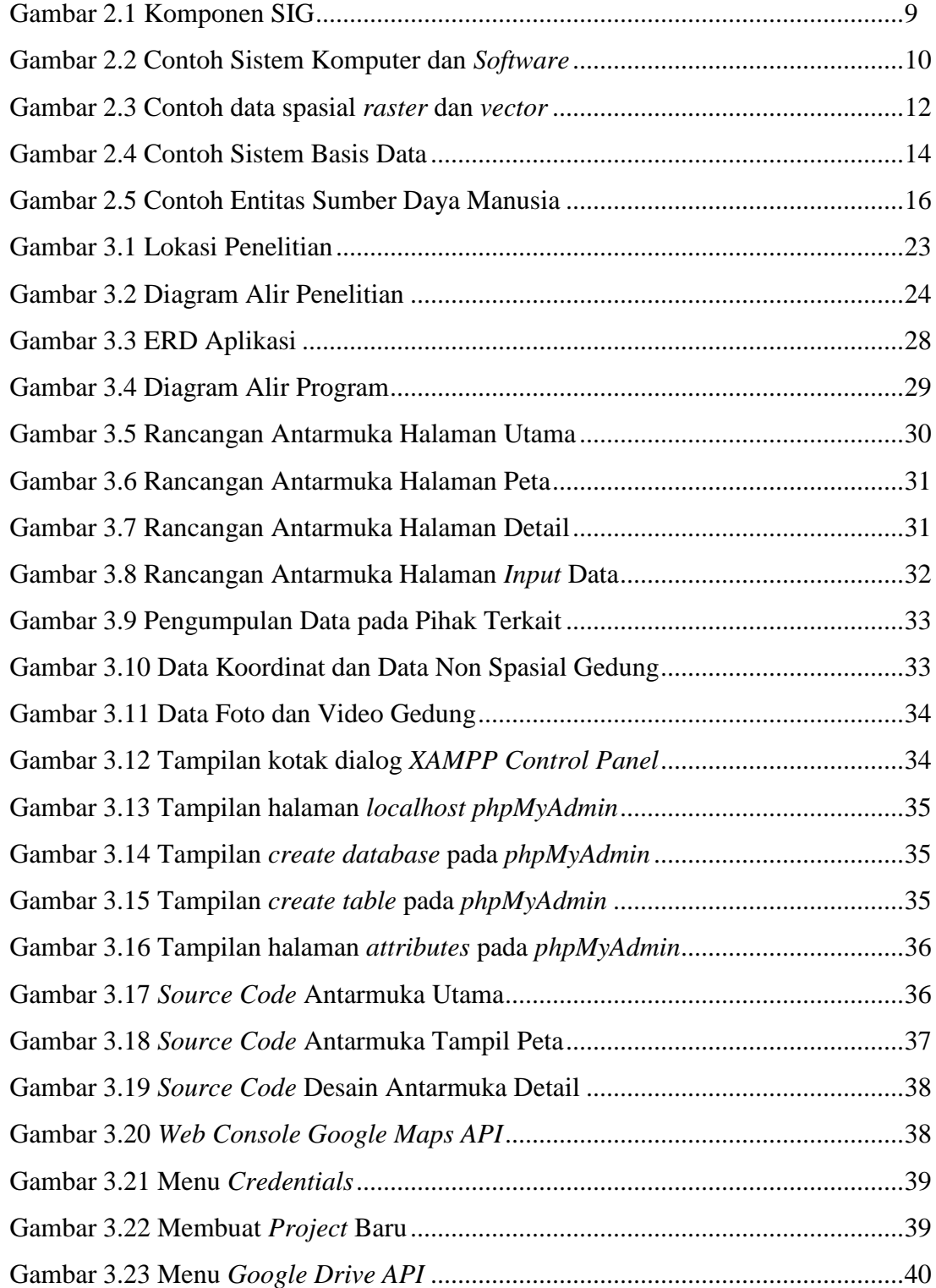

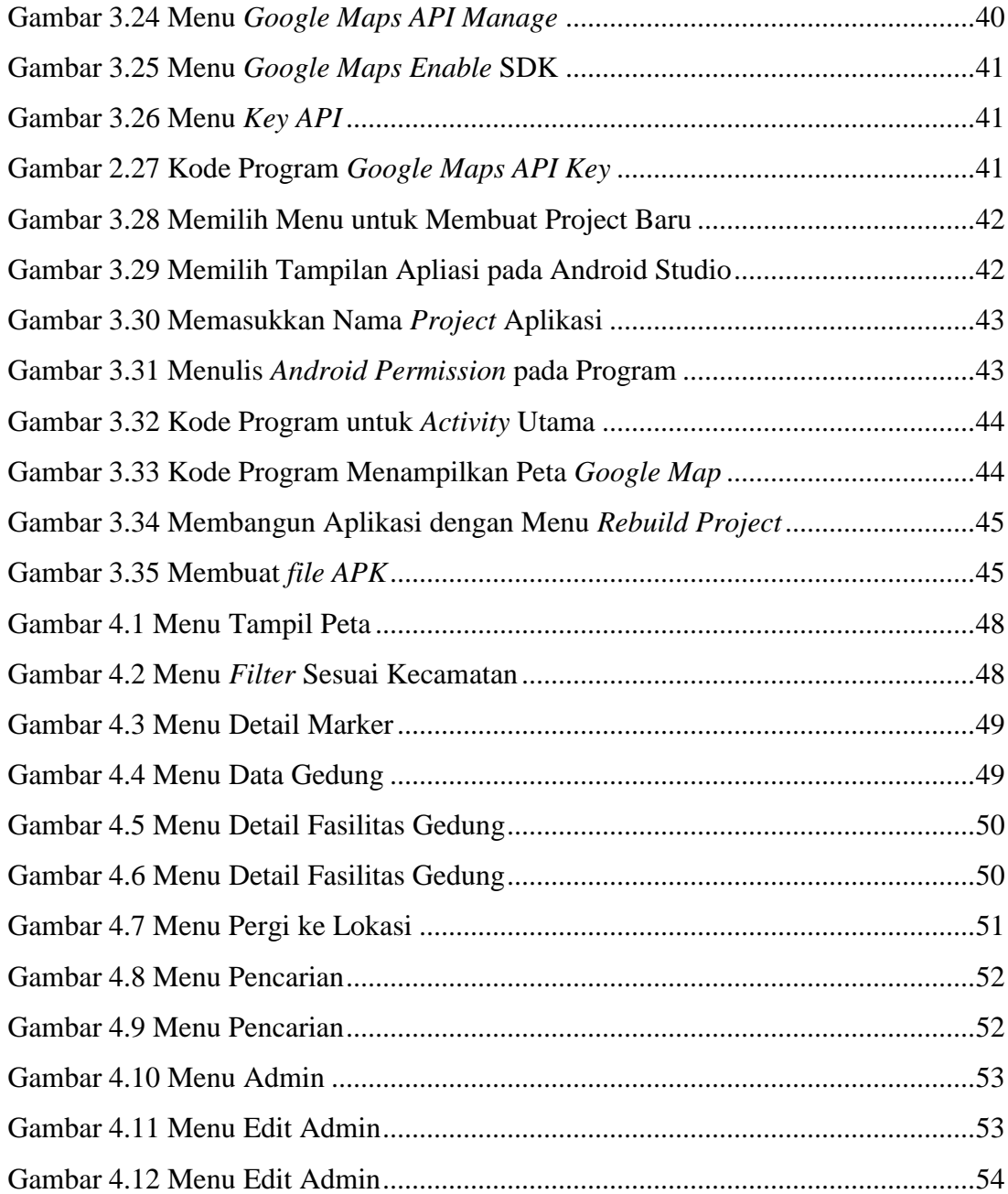